## Examples of interaction with SELMA

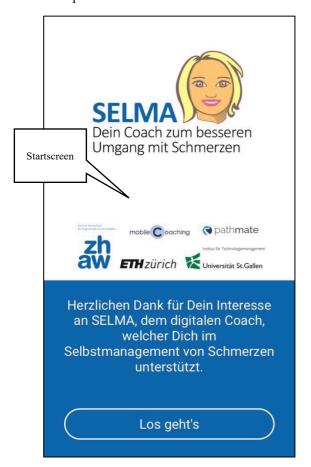

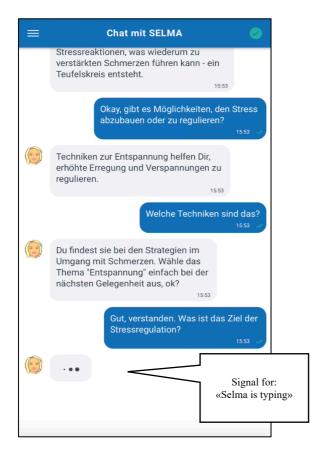

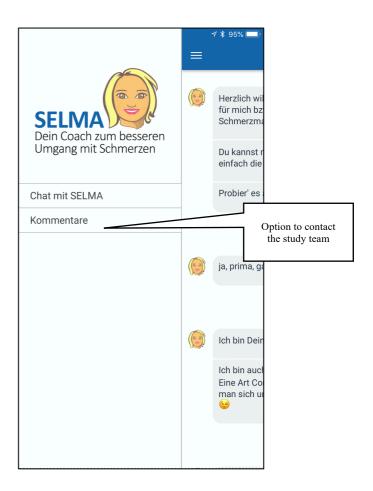

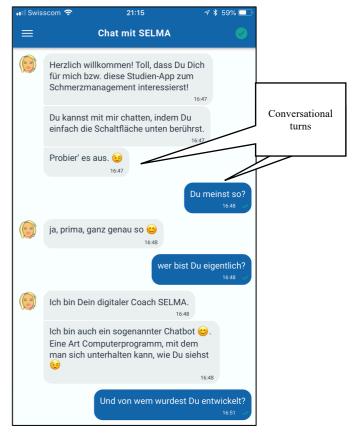

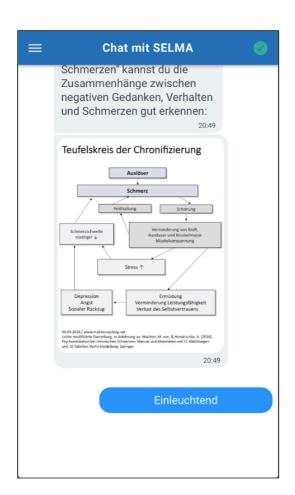

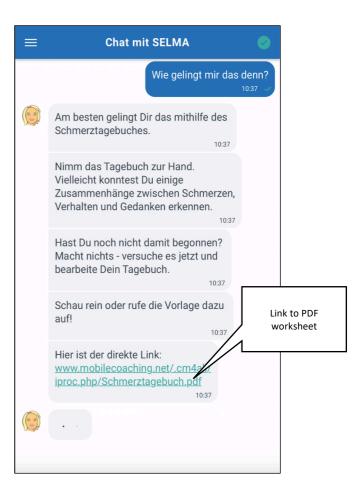

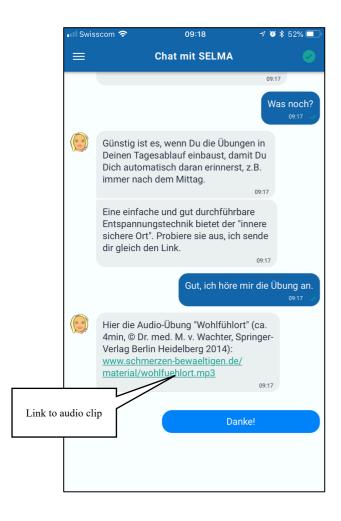

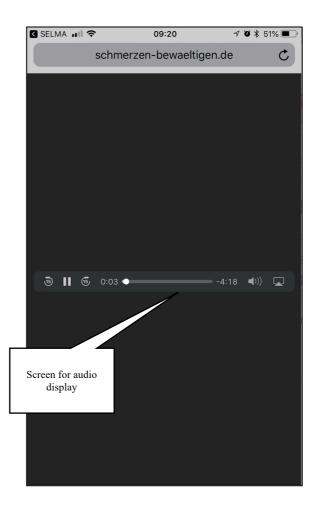

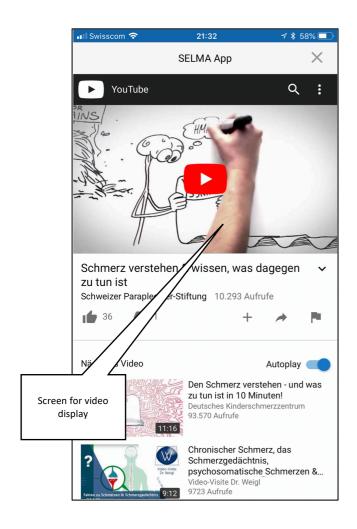

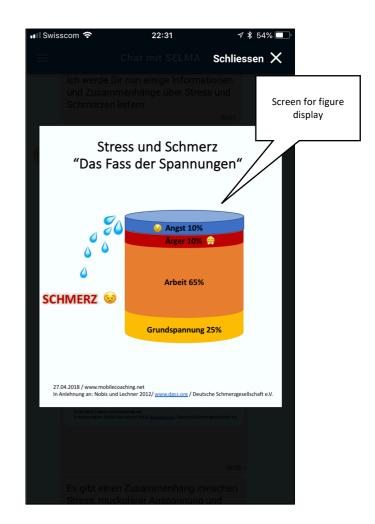